95. Deutscher Bibliothekartag 2006 in Dresden Themenkreis 5: Schlüsselqualifikation Medienkompetenz Freitag, 24.03.06, Konferenzraum 6

#### **Vortrag:**

Dr. Annette Klein, UB Mannheim Monika Haberer, UB Mannheim

### **Lernen ohne Grenzen?**

# **Zur Vernetzung von E-Learning-Angeboten am Beispiel der UB Mannheim**

#### *Abstract*

*Austausch und Nachnutzung von Lehr- und Lernmaterialien durch Fachkollegen ist im Rahmen der seit einigen Jahren entstehenden Konzepte zur Vermittlung von Informations- und Bibliothekskompetenz stets als Zielsetzung formuliert worden. Hierfür steht als allgemeine Plattform das zentrale Portal www.informationskompetenz.de zur Verfügung. Schon bei den einfachen Materialien, die dort bisher vorherrschend sind, werden jedoch Grenzen der Nachnutzbarkeit rasch deutlich: PowerPoint-, Word- oder Pdf-Dateien sind meist auf den spezifischen Bedarf der einzelnen Bibliothek abgestimmt und müssen daher – sofern dies überhaupt technisch möglich ist – bei einer Übernahme mehr oder weniger weitgehend überarbeitet und angepasst werden. Das Problem potenziert sich mit der Entwicklung technisch und didaktisch anspruchsvoller E-Learning-Materialien, die zum Selbststudium und zur Einbindung in Blended-Learning-Konzepte geeignet sind. Auf der anderen Seite ist bei dem relativ hohen Aufwand, der mit der Entwicklung solcher Materialien verbunden ist, eine effiziente Nachnutzung besonders wünschenswert. Um eine zielgerichtete Entwicklung und eine Bündelung der zu vermittelnden Lerninhalte zu gewährleisten, hat sich das Netzwerk Informationskompetenz Baden-Württemberg zum Ziel gesetzt, die koordinierte Erstellung und den Austausch der an den einzelnen Hochschulbibliotheken des Landes im Entstehen begriffenen E-Learning-Materialien zu befördern. Der Vortrag zeigt Möglichkeiten und Grenzen der Vernetzung solcher Angebote anhand der E-Learning-Module der UB Mannheim auf.*

## **1. Problemstellung**

Die sinnvolle und effiziente Nachnutzung bereits bestehender E-Learning-Tutorials durch Austausch und Vernetzung ist mit einer Reihe von grundlegenden technischen, strukturellen, didaktischen und inhaltlichen Herausforderungen verbunden, deren Ursachen hier skizziert und in den folgenden Kapiteln an konkreten Beispielen aus der Praxis veranschaulicht werden.

Beim Austausch online-basierter Lernmaterialien gilt es zunächst zu bedenken, dass die bestehenden bibliothekarischen E-Learning-Tutorials auf verschiedenen technischen und didaktischen Konzepten basieren. Hierbei ist die Wahl der Lernumgebung, in die die Online-Kurse eingebunden werden, ebenso entscheidend wie die Wahl der Autorentools, mit denen die einzelnen Angebote erstellt werden. Dies wiederum ist abhängig von der bestehenden Infrastruktur der jeweiligen Universitäten (Gibt es bereits campusweite Lösungen für Lernplattformen? Erhalten die Bibliotheken Unterstützung durch zentrale Einrichtungen, die sich auf die Produktion multimedialer Lehrmaterialien spezialisiert haben?) bzw. den Ressourcen innerhalb der Bibliotheken (Welches Stellenpotential steht für die Konzeption und Produktion von E-Learning-Materialien zur Verfügung?). Die Berücksichtigung gängiger E-Learning-Standards bei der Auswahl der Tools steigert zwar die Wahrscheinlichkeit eines hindernisfreien Austauschs, garantiert ihn jedoch nicht notwendigerweise.

Ein weiteres Unterscheidungsmerkmal, das sich häufig als Konsequenz der Toolauswahl ergibt, ist der Grad der Interaktivität bzw. der Multimedialität der Online-Lernmaterialen. Bereits ein Blick auf die E-Learning-Tutorials der Mitgliedsbibliotheken des Netzwerks Informationskompetenz Baden-Württemberg (NIK-BW)<sup>1</sup> vermittelt einen Eindruck der Bandbreite möglicher Konzepte: Diese reichen von der online-basierten Wissensvermittlung über Text und Bild oder Screencaming bis hin zu einer aktiveren Einbeziehung des Lernenden durch Übungen, Simulationen und interaktive Animationen. Eng verbunden mit der Fragestellung der Binnenkonzeption ist darüber hinaus auch die der Einbettung der E-Learning-Angebote in den übergeordneten Rahmen der bibliothekarischen Schulungskonzepte: Werden die Tutorials als Stand-Alone-Angebote zusätzlich zu bestehenden Veranstaltungen zur Verfügung gestellt oder sind sie Teil eines umfassenderen Blended-Learning-Konzepts? Alle diese Faktoren bestimmen die technische und didaktische Gestaltung der internet-basierten Lernangebote und beeinflussen den Gestaltungsspielraum

bei der Vernetzung und beim Austausch bestehender E-Learning-Module unterschiedlicher Provenienz.

Ein weiteres Problemfeld liegt in der Zielgruppenorientierung bibliothekarischer Lernangebote, die dem Austauschgedanken entgegensteht. Hochschulbibliotheken müssen bis zu einem bestimmten Grad an den lokalen Nutzerkreis bzw. die Services der jeweiligen UB angepasst sein. Bei der Nachnutzung von Online-Modulen wird daher häufig eine inhaltliche Anpassung erforderlich, die den lokalen Gegebenheiten der jeweiligen Bibliothek Rechnung trägt: Tutorials zur Funktionsweise von Datenbanken z. B. enthalten in der Regel auch Informationen über den Zugang zu den Datenbanken innerhalb des Webangebots der einzelnen Bibliotheken; Standarddienste wie die Bereitstellung von Dokumentenservern unterscheiden sich von Bibliothek zu Bibliothek nicht nur im Namen, sondern auch in der Spezifizierung des Angebots etc.<sup>2</sup> Darüber hinaus kann der Austausch auch durch die inhaltliche Schwerpunktsetzung der Lernangebote, die vom jeweiligen Nutzerkreis abhängig ist, beeinflusst werden.

Eine mögliche zusätzliche Anpassungsschwierigkeit liegt im Corporate Design der jeweiligen Hochschule bzw. Hochschulbibliothek begründet, an dem sich die optische Gestaltung der E-Learning-Tutorials meist orientiert. Sowohl beim Modulaustausch als auch bei der Vernetzung muss daher abgewogen werden, in welchem Maße das individuelle Erscheinungsbild erhalten werden kann, um nicht im Widerspruch zur Homogenität des Gesamtangebots zu stehen.

## **2. Praktische Erfahrungen**

## **2.1. Modulaustausch: UB Mannheim und UB Konstanz**

## **2.1.1. Ausgangsbedingungen**

1

Der Gestaltungs- und Entwicklungsprozess der E-Learning-Angebote an den Bibliotheken der Universitäten Konstanz und Mannheim ist wie oben beschrieben in entscheidendem Maße

<sup>&</sup>lt;sup>1</sup> Eine Übersicht über die Materialien findet sich unter: http://www.informationskompetenz.de/laender/bw/NIKstartseite-neu3a.htm [29.03.06].

 $^2$ Hier sei zur Veranschaulichung ein weiteres konkretes Beispiel aus der Erfahrung des Modulaustauschs zwischen der UB Konstanz und der UB Mannheim genannt: Im Konstanzer Modul zum Thema "Wissenschaftliches Publizieren" wird das "Konstanzer Online-Publikations-System (KOPS)" als eine Möglichkeit zur Veröffentlichung beschrieben. Das entsprechende Kapitel musste bei der Übernahme in das Mannheimer Tutorial-Angebot an den entsprechenden Dienst der UB Mannheim, den "Mannheim Electronic Document Server (MADOC)" angepasst und durch Informationen zur "Mannheim University Press" ergänzt werden. Vgl. hierzu das ursprüngliche Modul der UB Konstanz unter http://w4.ub.uni-konstanz.de/ilias3/start.php (über: "Informationskompetenz allgemein" > "Informationskompetenz" > "Wisseschaftliches Publizieren") mit der angepassten Version unter http://www.bib.uni-mannheim.de/service/e-learning/wiss\_publizieren/start.htm [29.03.06].

von der Wahl der Plattformen und Entwicklungswerkzeuge abhängig. Die Bibliothek der Universität Konstanz hat das Open-Source-Produkt ILIAS<sup>3</sup> als Lernplattform gewählt, über die alle Lerninhalte angeboten werden. Die Plattform verfügt über ein integriertes Autorenwerkzeug, darüber hinaus wird den Autoren die Inhaltserstellung in Open Office mittels eines entsprechenden Plug-Ins ermöglicht. Die ILIAS-Plattform unterstützt u. a. einen der derzeit verbreiteten E-Learning-Standards, SCORM, der eine gemeinsame Basis für den Austausch von elektronischen, system- und plattformunabhängigen Lerneinheiten in Learning-Management-Systemen bieten soll.<sup>4</sup>

Die UB Mannheim veröffentlicht ihre online-basierten Lernmaterialien derzeit auf ihrem Webserver und ermöglicht zudem einen Zugriff auf die Materialien über die an der Mannheimer Universität campusweit eingeführte Lernplattform dotLRN.<sup>5</sup> Zur Erstellung der einzelnen Lerneinheiten verwendet Mannheim Produkte der Firma Adobe / Macromedia. <sup>6</sup> Die Module werden mit Hilfe des Open-Source-Programms RELOAD Metadata and Content Packaging Editor<sup>7</sup> in ein scorm-fähiges Format gewandelt.

Vor dem Hintergrund der Standard-Konformität beider E-Learning-Angebote sollte – so die Ausgangsüberlegung beim Start des Projekts – ein Modulaustausch ohne größere Schwierigkeiten realisierbar sein. Beim konkreten Versuch der Übernahme der Module in die jeweiligen Systeme sind jedoch auf verschiedenen Ebenen Hindernisse aufgetreten, die im Folgenden skizziert werden.

<sup>&</sup>lt;sup>3</sup> S. http://www.ilias.de/ios/index.html [29.03.06] für weitere Produktinformationen.

<sup>4</sup> SCORM (Sharable Content Object Reference Model) wird von der durch das US-amerikanische Verteidungsministerium ins Leben gerufenen Advanced Distributed Learning Initative (ADL) veröffentlicht. Der Standard integriert Spezifikationen verschiedener Institutionen, so u. a.: AICC (Aviaton Industry CBT Committee), DCMI (Dublin Core Meta-Data Initiative) IEEE (Institute of Electrical and Electronics Engineers) und IMS (Instructional Management Systems). Weiterführende Informationen zu den Spezifikationen des Standards unter: http://www.adlnet.org [29.03.06]. Zur Einordnung von SCORM unter Berücksichtigung seiner Vorteile und Schwächen, s. Jan M. Pawlowski: "E-Learning Standards". In: Euler, Dieter/Seufert, Sabine (Hg.): *E-Learning in Hochschulen und Bildungszentren*. München/Wien: Oldenbourg Wissenschaftsverlag 2005 (E-Learning in Wissenschaft und Praxis I), S. 463 ff.

<sup>&</sup>lt;sup>5</sup> Derzeit werden die Materialien noch durch Verlinkung verfügbar gemacht. Eine Integration der Module über ein SCORM-Repository, um das die Plattform in Kürze erweitert werden soll, ist vorgesehen. Produktinformationen zu dotLRN unter: http://www.dotlrn.org [29.03.06].

<sup>&</sup>lt;sup>6</sup> Im Einzelnen sind das der Webeditor Dreamweaver mit der Extension CourseBuilder und das Programm Captivate. Vgl. hierzu auch http://www.macromedia.com/de/software/ [29.03.06].

<sup>&</sup>lt;sup>7</sup> Informationen zu den Entwicklungen des Projekts RELOAD (Reusable eLearning Object Authoring & Delivery) unter: http://www.reload.ac.uk [29.03.06].

## 2.1.2. "Real-world interoperability is sometimes a little hard to come by..."<sup>8</sup>:

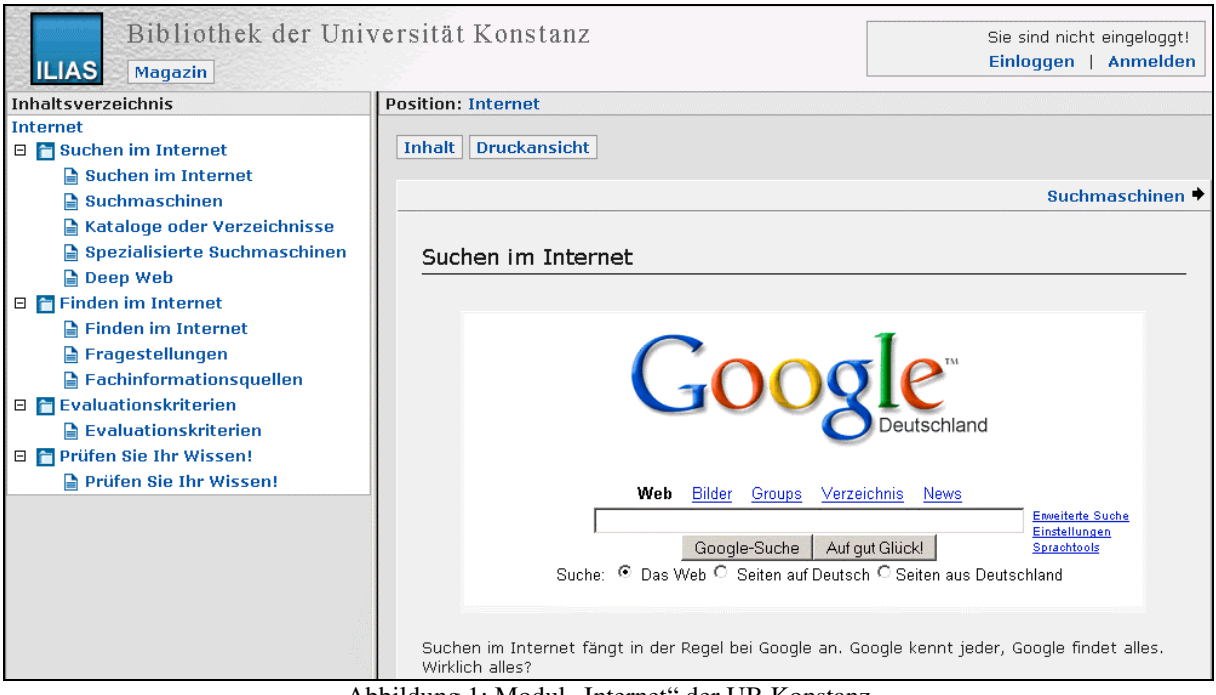

Abbildung 1: Modul "Internet" der UB Konstanz

Der Modulaustausch wurde mit dem Ziel durchgeführt, E-Learning-Materialien aus Konstanz in der Mannheimer Lernumgebung und E-Learning-Tutorials aus Mannheim in der Konstanzer Lernumgebung anzubieten. In beiden Fällen ergeben sich trotz Standard-Konformität Kompatibilitätsprobleme verschiedener Art. So treten z. B. beim Import eines durch den RE-LOAD Editor erzeugten SCORM-Pakets<sup>9</sup> in die Konstanzer Plattform Performance-Probleme auf, die beim Austausch von Modulen zwischen ILIAS-Anwendern unbekannt sind.<sup>10</sup>

Bei dem Versuch, das von Konstanz erstellte Modul zum Thema "Internet" (siehe Abbildung  $1$ <sup>11</sup> in die Umgebung der Mannheimer E-Learning-Module zu übernehmen, waren insbesondere auf technischer und struktureller Ebene Anpassungen erforderlich, die hier an drei konkreten Arbeitsschritten dargestellt werden.

<sup>&</sup>lt;sup>8</sup> http://www.reload.ac.uk/interop.html [29.03.06]. Das RELOAD Projekt hat im Rahmen seiner Webpräsenz zu diesem Thema eine eigene Seite mit Erfahrungsberichten eingerichtet. Kompatibilitäsprobleme bei SCORM sind auch immer wieder Gegenstand der Literatur, so z. B. bei Rolf Brugger: "Auswahl und Betrieb von Lernplattformen". In: Euler, Dieter/Seufert, Sabine (Hg.): E-Learning in Hochschulen und Bildungszentren München/Wien: Oldenbourg Wissenschaftsverlag 2005 (E-Learning in Wissenschaft und Praxis I), S. 431.

<sup>9</sup> Der SCORM-Standard beschreibt Ressourcen und die Möglichkeit ihrer Zusammenfassung und Strukturierung in Lernpaketen. Dabei legt er eine hierarchische Organisation der Ressourcen fest, spezifiziert die Lernpakete durch Metadaten und definiert sie durch eine sog. Manifest-Datei in XML.

<sup>&</sup>lt;sup>10</sup> Zum Modulaustausch der UB Konstanz mit anderen ILIAS-Anwendern vgl. den Sektionsbeitrag von Sandra Merten.

 $11$  Online hier verfügbar: http://w4.ub.uni-konstanz.de/ilias3/start.php (über: "Informationskompetenz allgemein"  $>$ , Informationskompetenz" > , Internet") [29.03.06].

Der Import des Konstanzer Lernpakets in den RELOAD Metadata and Content Packaging Editor führt zunächst zu einer unzureichenden Darstellung der charakteristischen Inhaltsübersicht im linken Frame des Angebots: Anstelle einer aufgefächerten Baumstruktur sieht der Nutzer nur einen einzigen Menüeintrag (vgl. Abbildung 2). Diese Darstellung entspricht weder dem Konstanzer noch dem Mannheimer Modul-Konzept und beeinträchtigt darüber hinaus die ursprünglich vorgesehene nutzerorientierte Navigation (Möglichkeit zur Auswahl einzelner Modulseiten anstelle eines sequenziellen "Abarbeitens" der Seiten), so dass eine weitere Anpassung der übernommenen Seiten notwenig ist.

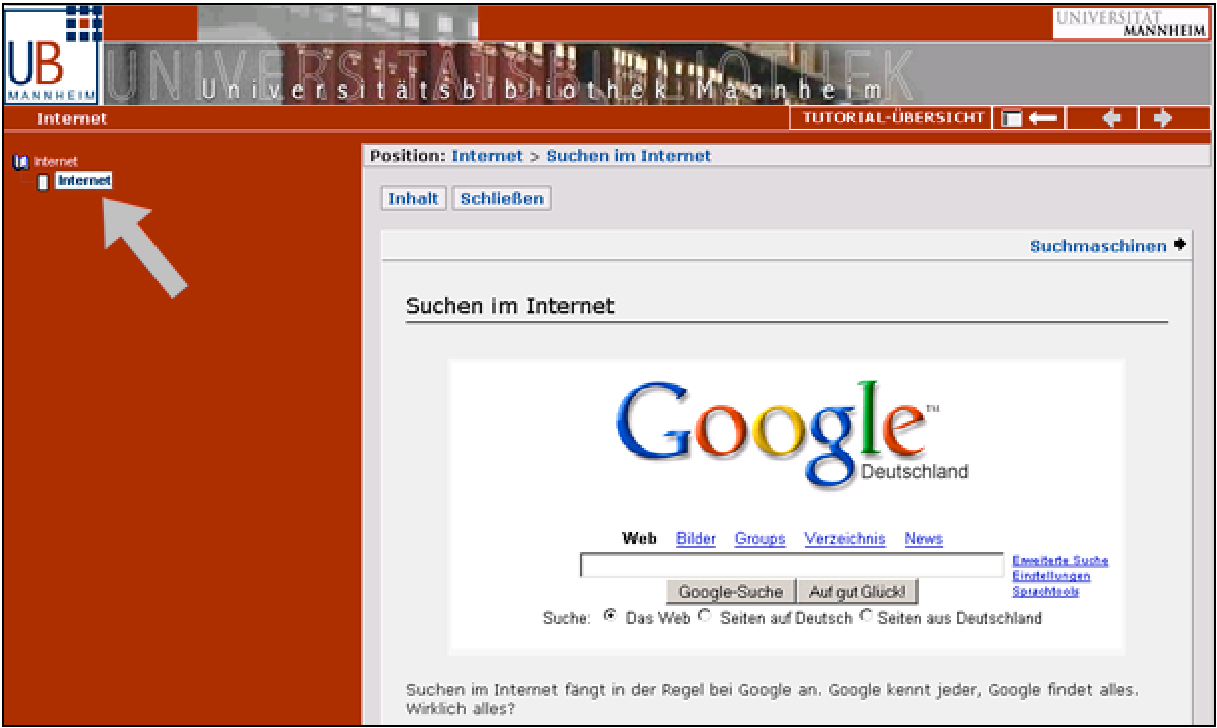

Abbildung 2: Modul "Internet" nach Import in den RELOAD Editor

Da der RELOAD Editor, wie sich herausstellt, nur eine Datei<sup>12</sup> des gesamten Modulpakets, nicht aber alle weiteren html-Seiten als zur Organisationsstruktur zugehörig erkennt, muss in einem ersten Anpassungsschritt die Zuordnung der übrigen Modulseiten per Hand erfolgen.

In einem zweiten Arbeitsschritt wird eine zusätzliche Anpassung an die Mannheimer Modulstruktur vorgenommen, indem eine für die Mannheimer Materialien übliche Einleitungsseite hinzugefügt wird und die Organisationshierarchie so angepasst wird, dass übergeordnete Hierarchieebenen in der Inhaltsübersicht nicht mit Modulseiten verknüpft sind.

Eine Überprüfung der Navigationsführung und Usability der nun erzeugten Lerneinheit – Modulsseiten im Konstanzer Design in der Lernumgebung der UB Mannheim – führt zu dem Ergebnis, dass insbesondere die Benutzerführung durch die Kombination der beiden Konzepte beeinträchtigt wird. Verschiedene Navigations-Buttons auf den Konstanzer Seiten

Seiten verlieren außerhalb des ILIAS-Rahmens ihre Bedeutung. Die in ILIAS kohärente Navigation innerhalb der einzelnen Modulseiten fügt sich nur schlecht in die Benutzerführung der durch die RELOAD Software erzeugten Modulpakte ein: Durch die Betätigung des Vorund Zurück-Buttons wird hier in der Inhaltsübersicht automatisch die Seite optisch hervorgehoben, auf der sich der Nutzer gerade befindet (vgl. Abbildung 3). Navigiert man innerhalb der Modulseiten, wie es das ILIAS-Design vorgibt ist, greift diese Funktionalität nicht.

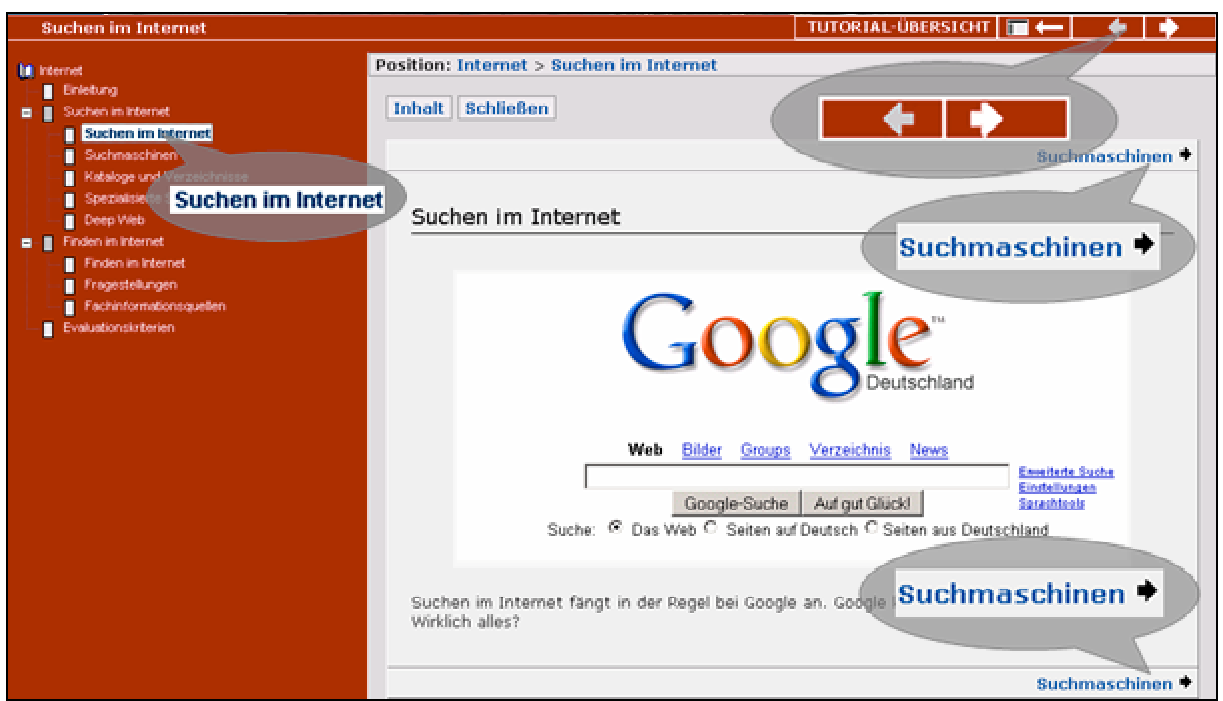

Abbildung 3: Überprüfung der Navigationsführung und Usability

Um den Arbeitsprozess zu beschleunigen und die zahlreichen kleineren Veränderungen, die zur Optimierung der Benutzerfreundlichkeit notwendig wären, zu umgehen, werden in einem dritten Arbeitsschritt die Modulinhalte komplett in die Dreamweaver-Templates, die den Rahmen für die Mannheimer Tutorial-Seiten bilden, übernommen. Somit wird ebenfalls eine komplette Anpassung an das Design der Mannheimer Module vorgenommen (siehe Abbildung  $4$ ).<sup>13</sup>

Die hier beschriebenen Arbeitsschritte verdeutlichen, dass ein Austausch bestehender E-Learning-Materialien trotz Standard-Kompatibilität mit Hindernissen und mit der Investition von Arbeitsaufwand verbunden sein kann. Je nach Umfang und Beschaffenheit des Moduls kann der Anpassungsprozess dennoch eine Zeitersparnis im Vergleich zur kompletten inhaltlichen Konzeption eines neuen Tutorials darstellen – selbst unter Berücksichtigung geringfü-

1

 $12$  Es handelt sich dabei um die "index.html", dem das Programm den Titel "Internet" zuweist.

<sup>&</sup>lt;sup>13</sup> Online hier abrufbar: http://www.bib.uni-mannheim.de/service/e-learning/internet/start.htm [29.03.06].

geringfügiger redaktioneller Änderungen. Unterschiede im (medien)didaktischen Konzept bleiben bei dieser Art der Anpassung allerdings weiterhin bestehen.

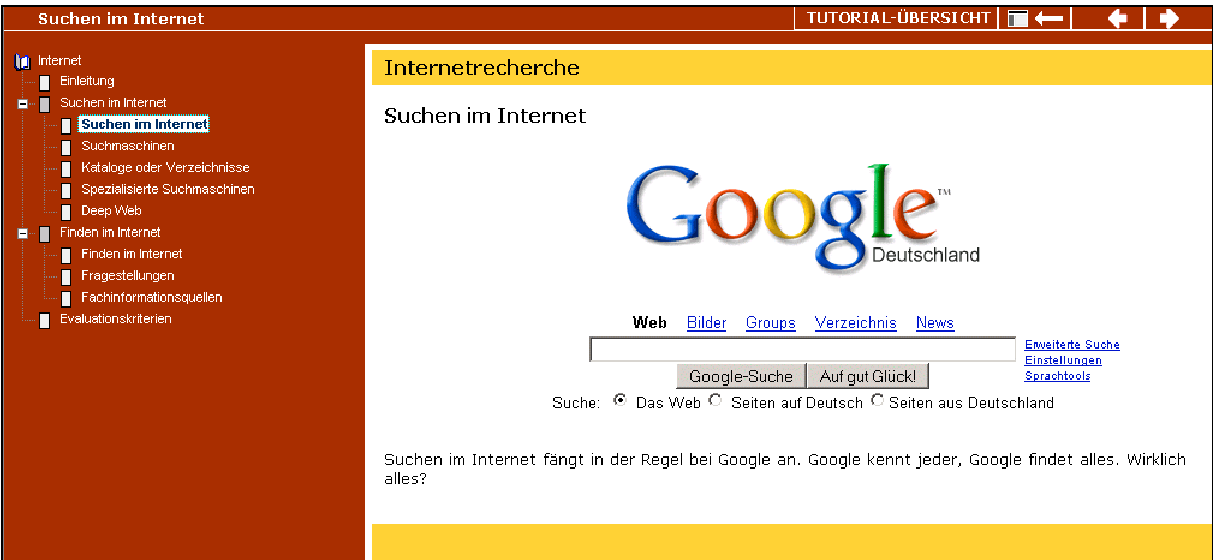

Abbildung 4: Konstanzer Modul "Internet" im Mannheimer Layout

## **2.2. Vernetzung**

 $\overline{a}$ 

Unter Vernetzung soll hier eine Kooperationsstrategie verstanden werden, die ein in sich geschlossenes und selbständiges E-Learning-Angebot durch systematische Verlinkung mit externen Angeboten erweitert und optimiert.<sup>14</sup>

Die Strategie der Vernetzung nimmt im Gegensatz zu derjenigen des Austausches und der Anpassung, die wir bisher betrachtet haben, in Kauf, dass der Benutzer mit Heterogenität (in Präsentation, Funktionalität, inhaltlichem und didaktischem Design etc.) konfrontiert wird. Da der Umgang mit Heterogenität prinzipiell einen zusätzlichen intellektuellen Aufwand bedeutet, ist dies nur akzeptabel, wenn die Vernetzung

- eine Erweiterung darstellt, d. h. mehr als eine reine Wiederholung oder Paraphrasierung bietet;
- das Gesamtkonzept des Angebots nicht fragmentiert, sondern an logischen Schnittstellen ansetzt und sinnvolle Einheiten bildet.

Drei mögliche Schnittstellen, die im E-Learning-Angebot der UB Mannheim zur Vernetzung mit externen Angeboten genutzt worden sind, sollen im Folgenden beschrieben werden.

<sup>&</sup>lt;sup>14</sup> Aus dieser Definition ergibt sich, dass bibliothekarische Netzwerke und deren Plattformen, die v. a. dem Austausch von Materialien dienen, hier nicht Gegenstand der Betrachtung sind.

#### **2.2.1. Vernetzung über ein Glossar**

Nahezu alle etwas umfangreicheren bibliothekarischen E-Learning-Angebote enthalten ein Glossar, das die wichtigsten verwendeten Begriffe in einer alphabetischen Liste zusammenstellt und in kompakter Form erklärt. Die einzelnen Lernmodule verzichten bei diesen Begriffen dann auf eine Erklärung und verlinken stattdessen auf das Glossar. Damit wird zum einen die Redundanz der Information im Gesamtangebot verringert und zum anderen verhindert, dass an unterschiedlichen Stellen abweichende Erklärungen und Begriffsverwendungen vorkommen, so dass die Stringenz der Information steigt. Sofern ein Glossar einen gewissen Umfang erreicht, ist es darüber hinaus auch unabhängig von einem thematischen Lernangebot als Nachschlagewerk verwendbar, beispielsweise von Nutzern, die bereits mit dem inhaltlichen Kontext vertraut sind und nur eine punktuelle Zusatzinformation benötigen.

Als typisches Referenzinstrument, auf das von unterschiedlichen Stellen aus zugegriffen werden kann und soll, ist ein solches Glossar auch besonders geeignet als zentraler Knoten einer systematischen Vernetzung mit weiterführenden Informationen. Dies ist im Ansatz in dem Glossar der Mannheimer Online-Tutorials verwirklicht worden: So wird beispielsweise der zentrale Begriff *Wildcards* bzw. *Platzhalter* in dem Basismodul zur Datenbank MLA International Bibliography<sup>15</sup> nicht eigens erklärt, sondern mit einem Verweis auf das Glossar versehen. Im Glossar wiederum schließt die Erklärung des Begriffs mit dem Hinweis: "Ein spezielles Training zu diesem Thema bietet "Discus", das Tutorial der Bibliothek der TU Hamburg-Harburg zum Thema Informationskompetenz.<sup>"16</sup> Der Link auf "Discus" führt dabei direkt zum relevanten Thema, das dort sehr ausführlich und mit anschaulichen Beispielen und Übungen behandelt wird.<sup>17</sup>

Ein solches punktgenaues *Deep Linking* ist allerdings aus technischen Gründen gerade bei komplexeren Online-Tutorials, die über Lernplattformen angeboten werden, häufig nicht möglich. Die zielgerichtete Verlinkung zu einem bestimmten Lemma kann in diesen Fällen nur über Umwege wie die Beschreibung der Menüführung umgesetzt werden. Dies bedeutet für die Nutzer eines Online-Tutorials, der schon einen zusätzlichen Klick zum Glossar in Kauf nehmen musste, einen deutlich längeren Weg zur Zielinformation, der unter Umständen eher vermieden wird. Hier wäre Abhilfe wünschenswert.

<sup>&</sup>lt;sup>15</sup> Vgl. http://www.bib.uni-mannheim.de/service/e-learning/split/start.htm [29.03.06].

<sup>16</sup> Vgl. http://www.bib.uni-mannheim.de/service/e-learning/glossar.html#W [29.03.06].

<sup>&</sup>lt;sup>17</sup> Der verwendete Link lautet http://discus.tu-harburg.de/login.php?login\_button=true&la=deu&lid=9 [29.03.06].

Das Prinzip bietet dennoch viel versprechende Perspektiven: Erfasst man konsequent bei jedem Glossareintrag die dazu passenden Online-Tutorials, so wird das Glossar zu einem thematischen Verzeichnis der vorhandenen E-Learning-Materialien, das sich hervorragend als Nachschlagewerk bei der Vorbereitung neuer Informationskompetenz-Veranstaltungen eignet. Da es aus Gründen der Effizienz und Stringenz sinnvoll erscheint, die Redaktion eines solch umfassenden Glossars an einer zentralen Stelle anzusiedeln, haben die beiden bibliothekarischen Arbeitsgemeinschaften zur Informationskompetenz in Nordrhein-Westfalen (AG-IK NRW) und Baden-Württemberg (NIK-BW) dazu ein gemeinsames Projekt initiiert, das im Ausblick näher beschrieben wird.

Betrachten wir jedoch zunächst eine weitere Möglichkeit der Vernetzung durch die Verknüpfung alternativer Angebote innerhalb eines Online-Tutorials.

#### **2.2.2. Alternativen in einem Online-Tutorial**

 $\overline{a}$ 

Die Kontexte, aus denen heraus ein Nutzer ein Online-Tutorial der UB Mannheim startet, können sehr unterschiedlich sein: Die Tutorials sind nicht nur Bestandteil im Rahmen von Blended Learning-Veranstaltungen, sondern können z. B. auch von Nutzern, die über DBIS eine geeignete Datenbank recherchiert haben, über das Feld "Anleitung" gefunden werden – oder auch durch eine einfache Google-Recherche.<sup>18</sup> Die Zugriffsstatistiken des Mannheimer Angebots zeigen, dass mehr als 50% der Zugriffe durch externe Nutzer erfolgen, die also nicht notwendigerweise aus dem Umfeld der eigenen Universität oder gar Bibliothek stammen müssen.

Vor diesem Hintergrund erscheint es sinnvoll, die jeweiligen Interessen beim Start eines Online-Tutorials zumindest ansatzweise zu erfassen und zu kanalisieren. Im Mannheimer Tutorial zur MLA International Bibliography wurde dies durch eine Multiple Choice-Abfrage realisiert (siehe Abbildung 5).

 $18$  So erscheint beispielsweise bei der Recherche nach "mla tutorial" das passende Online-Tutorial der UB Mannheim an erster Stelle der Ergebnisliste, bei Eingabe von "e-learning mla" dasjenige der UB Freiburg [13.03.06].

#### **Warum MLA?**

Die MLA International Bibliography ist eine umfangreiche Datenbank, die Literatur seit 1963 für alle größeren Philologien erfasst. Sie wertet allein 4400 Fachzeitschriften nach Aufsätzen aus, daneben enthält sie natürlich auch Hinweise auf Bücher, Dissertationen und Sammelwerke. Die Fülle des Materials ist durch ein detailliertes Beschreibungssystem so aufbereitet worden, dass sehr differenzierte Recherchen für die unterschiedlichsten Fragestellungen zu realisieren sind.

Es gibt also viele gute Gründe, die MLA zu nutzen. Wie sieht es bei Ihnen aus - warum möchten Sie die MLA Bibliography nutzen?

- <sup>6</sup> Ich habe gar kein spezielles Interesse, ich möchte mir nur die Grundfunktionen der Datenbank ansehen.
- <sup>C</sup> Ich muss demnächst eine Hauptseminararbeit in Literaturwissenschaft schreiben und suche nach Literatur zu meinem Thema
- <sup>O</sup> Ich soll im Einführungskurs bald ein Referat halten und bin daher auf der Suche nach Informationen.
- <sup>O</sup> Ich brauche für mein linguistisches Thema aktuelle Literatur.

Abbildung 5: **http://www.bib.uni-mannheim.de/service/e-learning/split/start.htm**, Seite "Warum MLA" Beim Anklicken einer möglichen Antwort erhält der Nutzer jeweils passende Hinwei-

se und Empfehlungen zum weiteren Vorgehen. So reagiert das System beispielsweise auf die

Auswahl "Ich brauche für mein linguistisches Thema aktuelle Literatur" mit dem Hinweis:

Die MLA ist dafür durchaus nutzbar. Gerade für aktuelle Literatur sollten Sie aber unbedingt auch die speziell linguistischen Datenbanken BLLDB und BLonline in die Recherche mit einbeziehen.

Der Nutzer hat nun die Möglichkeit, sich über einen Link zu den DBIS-Beschreibungen der entsprechenden Datenbanken zunächst über diese Alternativen zu informieren und kann gegebenenfalls danach entscheiden, ob er mit dem MLA-Tutorial fortfahren möchte.

In ähnlicher Weise wird bei Auswahl der Antwort "Ich habe gar kein spezielles Interesse, ich möchte mir nur die Grundfunktionen der Datenbank ansehen" auch auf das externe Angebot der UB Freiburg hingewiesen, das einem völlig anderen technischen und didaktischen Ansatz folgt (vgl. Abbildung 6). So wird der Nutzer in die Lage versetzt, selbst das für ihn am besten geeignete, seinen Neigungen und Bedürfnissen entsprechende Angebot zu wählen – wer sehr wenig Zeit hat und nur eine kurze Präsentation wünscht, wird sich vermutlich eher für ein Freiburger Video entscheiden, und wer sich intensiver mit der Materie befassen möchte, wird eher das interaktive Tutorial wählen.

| <b>Warum MLA?</b>                                                                                                    | TUTORIAL-ÜBERSICHT |  |
|----------------------------------------------------------------------------------------------------|--------------------|--|
|                                                                                                    |                    |  |
| <b>MLA</b>                                                                                                    |                    |  |
| <b>Antwort 1</b>                                                                                                    |                    |  |
| Prima, Sie werden sehen, dass das gar nicht so schwer ist.                                                               |                    |  |
| Lassen Sie sich die Datenbank in kurzen Videos vorführen oder wählen Sie die Variante zum Mitlesen<br>und Selbstklicken. |                    |  |
| Interaktiver Basiskurs zum Mitlesen und Selbstklicken (UB Mannheim)<br>ш                                                 |                    |  |
| Videos aus dem Angebot der UB Freiburg<br>ш                                                                              |                    |  |
| • Erläuterung der Rechercheoberfläche (Dauer 3:59 Min.)<br>• Schnellsuche (Dauer 5:38 Min.)                              |                    |  |
|                                                                                                    |                    |  |

Abbildung 6: Antwort 1 zur Seite "Warum MLA"

In diesem Fall stellt die Verlinkung mit einem externen Angebot zum gleichen Thema daher eine sinnvolle Ergänzung des Online-Tutorials dar. In der Regel zielt eine Vernetzungsstrategie allerdings eher darauf ab, unabhängig voneinander entwickelte, komplementäre thematische Elemente zu integrieren. Dies ist beispielsweise möglich im Rahmen von modular aufgebauten Online-Lehrveranstaltungen.

## **E-Learning:**

# Einführung in die Literatur- und Informationsrecherche für **Romanisten**

Dieses Modul bietet die Möglichkeit, den Kurs Einführung in die Literatur- und Informationsrecherche für Romanisten als reine E-Learning-Veranstaltung ohne Präsenzphasen zu absolvieren. Der Erwerb eines Teilnahmescheins ist nach Absprache mit der Fachreferentin möglich (Kontakt).

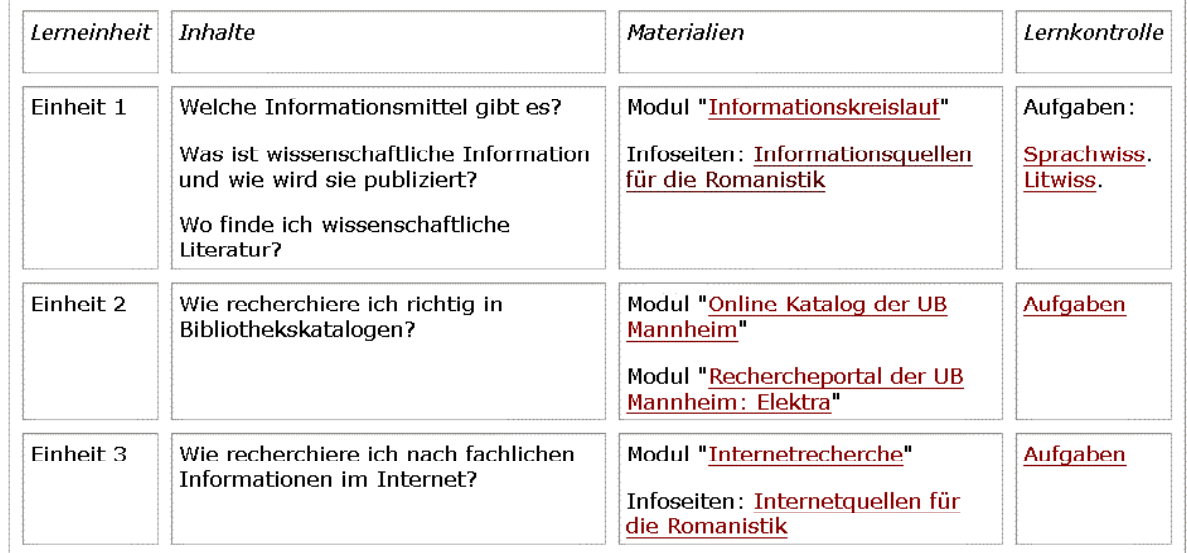

Abbildung 7: Startseite der *Einführung in die Literatur- und Informationsrecherche für Romanisten*

### **2.2.3. Modularisierung einer Online-Lehrveranstaltung**

An der UB Mannheim wird im Sommersemester 2006 mit der *Einführung in die Literaturund Informationsrecherche für Romanisten* erstmals eine scheinpflichtige Veranstaltung der UB in einer reinen Online-Variante ohne Präsenzphasen, aber mit tutorieller Betreuung per E-Mail angeboten.<sup>19</sup> Bisher folgte die Veranstaltung einem Blended-Learning-Konzept mit zwei bis drei Präsenzterminen und einer dazwischen geschalteten E-Learning-Phase, deren Lernerfolg durch Aufgaben kontrolliert wurde. Diese Form wird weiterhin für die Mehrheit der Studierenden angeboten; die Online-Variante ist auf 15 Teilnehmer beschränkt und soll denjenigen Studierenden entgegenkommen, bei denen die angebotenen Präsenztermine massiv mit anderen Pflichtveranstaltungen kollidieren. Derzeit wird die Veranstaltung unter Realbedingungen (begrenzter Zeitrahmen, Abgabepflicht für die Aufgabenblätter) getestet und gegebenenfalls bis zum Beginn des Sommersemesters noch einmal redaktionell überarbeitet.

Der Inhalt der *Einführung* ist in drei Lerneinheiten gegliedert (vgl. Abbildung 7). Innerhalb dieser Lerneinheiten sind so weit wie möglich bereits bestehende E-Learning-Module genutzt worden: Vor allem zur Erläuterung allgemeiner Inhalte (Online-Katalog, Rechercheportal etc.) war dies problemlos möglich; nur die spezifisch romanistischen Inhalte der "Infoseiten<sup>"20</sup> mussten neu erstellt werden. Die meisten der verlinkten Module stammen aus dem Angebot der UB Mannheim; das Thema "Informationskreislauf", das eine allgemeine Einführung in die Mechanismen der Entstehung, Verbreitung und Nutzung von Information gibt, führt jedoch zur ILIAS-Plattform der UB Konstanz. Hierauf wird beim Start des Moduls in einem Popup-Fenster hingewiesen:

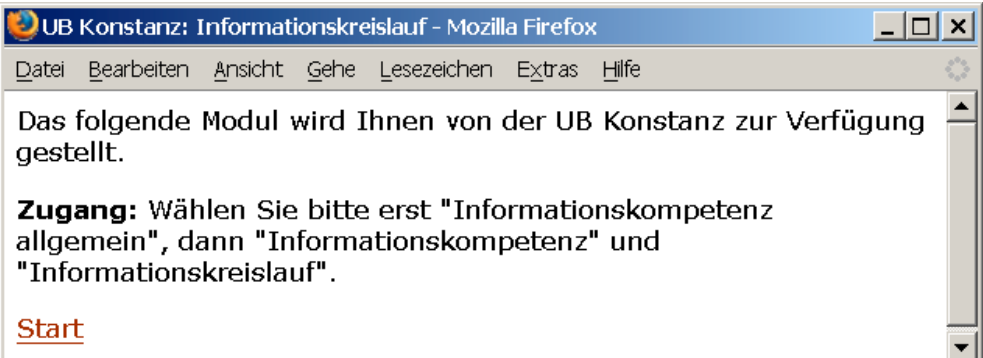

Der Text deutet bereits an, dass hier ein Fall vorliegt, bei dem es aus technischen Gründen nicht möglich war, einen *Deep Link* direkt zum gewünschten Modul anzubringen. Der Nutzer

<sup>19</sup> Die Startseite der *Einführung* ist online unter http://www.bib.uni-

mannheim.de/service/schulungen/material/roman/Startseite-Einfuehrung-Romanistik.htm [29.03.06].

 $\frac{20}{20}$  Als "Infoseiten" werden hier einfache, nicht-interaktive Tutorials bezeichnet, die jedoch in Layout und Präsentation den übrigen Online-Tutorials der UB Mannheim angeglichen worden sind.

muss stattdessen die Navigation des Zielsystems verwenden, die sich – wie wir zuvor gesehen haben – von derjenigen der Mannheimer Tutorials deutlich unterscheidet. Inwiefern dies im konkreten Fall aus Nutzerperspektive als Hindernis wahrgenommen wird, soll die kontinuierliche Evaluierung der Lehrveranstaltung ab dem Sommersemester ermitteln.

Dass die Modularisierung der Veranstaltung mit Materialien unterschiedlicher Provenienz überhaupt möglich ist, kann als positiver Effekt der Standardisierung im Bereich der bibliothekarischen Informationskompetenz gewertet werden. Im Diskussionsprozess der letzten Monate und Jahre ist der Konsens über wesentliche Inhalte bereits so weit gewachsen, dass sich die unabhängig voneinander entwickelten Materialien nun als Bausteine ineinander fügen lassen und ein flexibel anpassbares, aber doch in seinen Grundzügen konstantes Ganzes ergeben. Auch in Zukunft sind aus der organisatorischen Vernetzung der bibliothekarischen Informationskompetenz-Aktivitäten wichtige Impulse für den E-Learning-Bereich zu erwarten.

## **3. Ausblick: Vernetzung braucht Kooperation**

Nachdem die inhaltliche Standardisierung in Baden-Württemberg mit der Verabschiedung der "Standards der Informationskompetenz für Studierende" des NIK-BW zu einem formalen Abschluss gekommen ist, besteht nun ein gemeinsamer Rahmen für die Inhalte und Gegenstände, die in bibliothekarischen Informationskompetenz-Veranstaltungen behandelt werden.

Die Entwicklung eines gemeinsamen Glossars von NIK-BW und AG-IK NRW soll weiter zur Vereinheitlichung und Präzisierung der verwendeten Terminologie beitragen. Das geplante Glossar soll im Internet öffentlich angeboten werden und frei nachnutzbar sein. Da es neben Definitionen, Anwendungsbeispielen und einer Thesaurus-Komponente auch Links zu weiterführenden E-Learning-Materialien enthalten soll, wird es sowohl als Referenzinstrument für lokale Online-Tutorials als auch als Verzeichnis weiterführender Materialien im Netz einsetzbar sein. Es wird damit in idealer Weise die geplante Datenbank der Schulungsmaterialien auf www.informationskompetenz.de<sup>21</sup> ergänzen. Neben verschiedenen Universitätsbibliotheken hat auch das BMBF-geförderte BibTutor-Projekt<sup>22</sup> bereits Interesse signalisiert und kooperiert aktiv bei der Erstellung.

Um die Neuentwicklung von Online-Tutorials besser abstimmen zu können, wird im Internet-Angebot von www.informationskompetenz.de künftig auch eine Planungsdatenbank enthalten sein, in der die einzelnen Bibliotheken ihre Projekte erfassen können. Durch verbesserte Koordinierung der Entwicklungsarbeit kann auf eine Ausweitung des Gesamtangebots

<sup>&</sup>lt;sup>21</sup> Vgl. hierzu den Bericht von Wilfried Sühl-Strohmenger in der gleichen Sektion.

Gesamtangebots hingewirkt werden, das dann wiederum über die genannten Referenzinstrumente erschlossen und vernetzt werden kann.

Um dies zu erreichen, sollte die Hemmschwelle auch für die Bibliotheken gesenkt werden, die bisher noch keine eigenen Lernmaterialien entwickelt haben. Das NIK-BW ermittelt daher derzeit bei seinen Mitgliedern den Bedarf für ein Fortbildungsangebot, das auch weniger erfahrenen Bibliotheken eine Starthilfe geben und die Möglichkeiten einer gemeinsamen Weiterentwicklung von E-Learning Materialien ausloten soll.

Zusammenfassend lässt sich festhalten, dass der Bereich des E-Learning in jüngster Zeit von der dynamischen Entwicklung der Informationskompetenz-Aktivitäten in vielen Bibliotheken profitiert hat. Der Vorteil bibliothekarischer Entwicklungen liegt v. a. darin, dass fachwissenschaftliche, informationstechnische und (zunehmend) didaktische Kompetenzen und Erfahrungen gleichermaßen in die Entwicklung einfließen können. Die Nähe zur Zielgruppe und der konkrete Einsatz in Schulungsveranstaltungen macht zudem eine ständige Evaluierung und Verbesserung möglich. Die technischen Möglichkeiten der Vernetzung fördern schon jetzt die Bereitschaft zur Kooperation auch über traditionelle Grenzen hinweg. Auch wenn sicher noch nicht alle Schwierigkeiten überwunden sind, macht dies doch Hoffnung für die Zukunft und Nachhaltigkeit des bibliothekarischen Engagements.

# **Bibliographie**

<u>.</u>

- *.LRN Learn Research Network.* [Online]: http://www.dotlrn.org/ [29.03.06].
- *ADL Advanced Distributed Learning.* [Online]: http://adlnet.org/ [29.03.06].
- *Adobe / Macromedia.* [Online]: http://macromedia.org [29.03.06].
- Bibliothek der Technischen Universität Hamburg-Harburg: *DISCUS. Developing Information Skills & Competence for University Students* 2005. [Online]: http://discus.tuharburg.de/ [29.03.06].
- Bibliothek der Universität Konstanz: *ILIAS.* [Online]: http://www.ub.uni-konstanz.de/el.htm [29.03.06].
- Brugger, Rolf: "Auswahl und Betrieb von Lernplattformen". In: Euler, Dieter/Seufert, Sabine (Hg.): E-Learning in Hochschulen und Bildungszentren München/Wien: Oldenbourg Wissenschaftsverlag 2005 (E-Learning in Wissenschaft und Praxis I), S 423ff.
- *ILIAS Open Source*. [Online]: http://www.ilias.de [29.03.06].
- Klein, Annette: *Einführung in die Literatur- und Informationsrecherche für Romanisten* Mannheim 2006. [Online]: http://www.bib.unimannheim.de/service/schulungen/material/roman/Startseite-Einfuehrung-Romanistik.htm [29.03.06]

 $^{22}$  Zu diesem Projekt vgl. http://www.dfki.uni-kl.de/KM/bibtutor/ [29.03.06].

- *Netzwerk Informationskompetenz Baden-Württemberg (NIK-BW)* 2006. [Online]: http://www.informationskompetenz.de/laender/bw/NIK-Index-ohneLogo.htm [29.03.06].
- Pawlowski, Jan M.: "E-Learning Standards". In: Euler, Dieter/Seufert, Sabine (Hg.): E-*Learning in Hochschulen und Bildungszentren*. München/Wien: Oldenbourg Wissenschaftsverlag 2005 (E-Learning in Wissenschaft und Praxis I), S. 453ff.
- *RELOAD. Reusable eLearning Object Authoring and Delivery.* [Online]: http://www.reload.ac.uk/ [29.03.06].
- Universitätsbibliothek Mannheim: *eLearning-Angebot*. [Online]: http://www.bib.unimannheim.de/service/e-learning/index.html [29.03.06].